<span id="page-0-0"></span>CS 240 – Data Structures and Data Management

### Module 2: Priority Queues

#### Collin Roberts and Arne Storjohann Based on lecture notes by many previous cs240 instructors

David R. Cheriton School of Computer Science, University of Waterloo

#### Fall 2022

#### References: Sedgewick 9.1-9.4

version 2022-09-16 13:16

## <span id="page-1-0"></span>Outline

#### 1 [Priority Queues](#page-1-0)

- [Abstract Data Types](#page-2-0)
- **[ADT Priority Queue](#page-6-0)**
- **•** [Binary Heaps](#page-14-0)
- [Operations in Binary Heaps](#page-24-0)
- PQ-sort and [Heapsort](#page-39-0)
- **[Towards the Selection Problem](#page-74-0)**

## <span id="page-2-0"></span>**Outline**

#### 1 [Priority Queues](#page-1-0)

#### • [Abstract Data Types](#page-2-0)

- **[ADT Priority Queue](#page-6-0)**
- [Binary Heaps](#page-14-0)  $\bullet$
- [Operations in Binary Heaps](#page-24-0)  $\bullet$
- PQ-sort and [Heapsort](#page-39-0)
- **[Towards the Selection Problem](#page-74-0)**

**Abstract Data Type (ADT):** A description of *information* and a collection of operations on that information.

The information is accessed *only* through the operations.

We can have various **realizations** of an ADT, which specify:

- How the information is stored (**data structure**)
- How the operations are performed (**algorithms**)

## Stack ADT

**Stack:** an ADT consisting of a collection of items with operations:

- o *push*: inserting an item
- *pop*: removing the most recently inserted item

Items are removed in LIFO (*last-in first-out*) order. Items enter the stack at the *top* and are removed from the *top*. We can have extra operations: size, isEmpty, and top

Applications: Addresses of recently visited web sites, procedure calls

Realizations of Stack ADT

- **•** using arrays
- using linked lists

# Queue ADT

**Queue:** an ADT consisting of a collection of items with operations:

- enqueue: inserting an item
- *dequeue*: removing the least recently inserted item

Items are removed in FIFO (first-in first-out) order. Items enter the queue at the rear and are removed from the front. We can have extra operations: size, isEmpty, and front

Applications: Waiting lines, printer queues

Realizations of Queue ADT

- using (circular) arrays
- using linked lists

## <span id="page-6-0"></span>**Outline**

#### 1 [Priority Queues](#page-1-0)

• [Abstract Data Types](#page-2-0)

#### **• [ADT Priority Queue](#page-6-0)**

- [Binary Heaps](#page-14-0)  $\bullet$
- [Operations in Binary Heaps](#page-24-0)  $\bullet$
- PQ-sort and [Heapsort](#page-39-0)
- **[Towards the Selection Problem](#page-74-0)**

# Priority Queue ADT

**Priority Queue:** An ADT consisting of a collection of items (each having a **priority**) with operations

- *insert*: inserting an item tagged with a priority
- $\bullet$  deleteMax: removing the item of *highest* priority

deleteMax is also called extractMax or getmax. The priority is also called key.

The above definition is for a **maximum-oriented** priority queue. A **minimum-oriented** priority queue is defined in the natural way, replacing operation deleteMax by deleteMin,

Applications: typical "todo" list, simulation systems, sorting

Using a Priority Queue to Sort

PQ-Sort(A[0..n-1])  
\n1. initialize PQ to an empty priority queue  
\n2. **for** 
$$
k \leftarrow 0
$$
 **to**  $n-1$  **do**  
\n3. PQ.insert(A[k])  
\n4. **for**  $k \leftarrow n-1$  **down to** 0 **do**  
\n5.  $A[k] \leftarrow PQ$ .*deleteMax()*

- Note: Run-time depends on how we implement the priority queue.
- Sometimes written as:  $O(n + n \cdot insert + n \cdot deleteMax)$

**Realization 1**: unsorted arrays

**Realization 1**: unsorted arrays

- $\bullet$  insert:  $O(1)$
- $\bullet$  deleteMax:  $O(n)$

**Note:** We assume **dynamic arrays**, i. e., expand by doubling as needed. (Amortized over all insertions this takes  $O(1)$  extra time.)

**Realization 1**: unsorted arrays

- $\bullet$  insert:  $O(1)$
- $\bullet$  deleteMax:  $O(n)$

**Note:** We assume **dynamic arrays**, i. e., expand by doubling as needed. (Amortized over all insertions this takes  $O(1)$  extra time.)

Using unsorted linked lists is identical. PQ-sort with this realization yields selection sort.

**Realization 1**: unsorted arrays

- $\bullet$  insert:  $O(1)$
- $\bullet$  deleteMax:  $O(n)$

**Note:** We assume **dynamic arrays**, i. e., expand by doubling as needed. (Amortized over all insertions this takes  $O(1)$  extra time.)

Using unsorted linked lists is identical. PQ-sort with this realization yields selection sort.

**Realization 2**: sorted arrays

**Realization 1**: unsorted arrays

- $\bullet$  insert:  $O(1)$
- $\bullet$  deleteMax:  $O(n)$

**Note:** We assume **dynamic arrays**, i. e., expand by doubling as needed. (Amortized over all insertions this takes  $O(1)$  extra time.)

Using unsorted linked lists is identical. PQ-sort with this realization yields selection sort.

**Realization 2**: sorted arrays

- $\bullet$  insert:  $O(n)$
- $\bullet$  deleteMax:  $O(1)$

Using sorted linked lists is identical.

PQ-sort with this realization yields *insertion sort*.

## <span id="page-14-0"></span>**Outline**

#### 1 [Priority Queues](#page-1-0)

- [Abstract Data Types](#page-2-0)
- **[ADT Priority Queue](#page-6-0)**

#### **•** [Binary Heaps](#page-14-0)

- [Operations in Binary Heaps](#page-24-0)  $\bullet$
- PQ-sort and [Heapsort](#page-39-0)
- **[Towards the Selection Problem](#page-74-0)**

### Realization 3: Heaps

A **(binary) heap** is a certain type of binary tree.

You should know:

- A **binary tree** is either
	- ▶ empty, or
	- $\triangleright$  consists of three parts: a node and two binary trees (left subtree and right subtree).
- Terminology: root, leaf, parent, child, level, sibling, ancestor, descendant, etc.
- $\bullet$  Any binary tree with *n* nodes has height at least  $log(n+1)-1 \in \Omega(\log n)$ .

## Example Heap

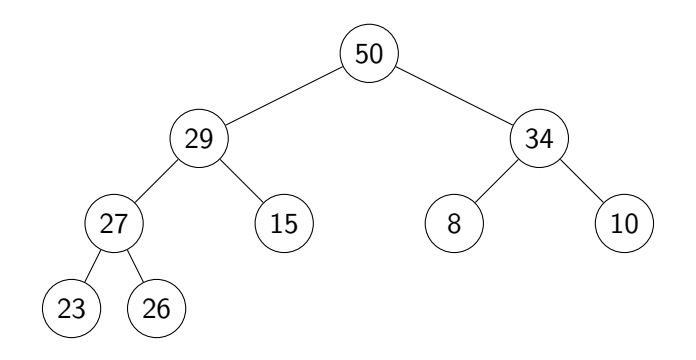

 $\sqrt{2}$ In our examples we only show the priorities, and we show them directly in the node. A more accurate picture would be  $\overbrace{(\cdots)}$  minimally priority = 50, <other info>

## Heaps – Definition

A **heap** is a binary tree with the following two properties:

- **1 Structural Property:** All the levels of a heap are completely filled, except (possibly) for the last level. The filled items in the last level are left-justified.
- **2 Heap-order Property:** For any node *i*, the key of the parent of *i* is larger than or equal to key of i.

## Heaps – Definition

A **heap** is a binary tree with the following two properties:

- **1 Structural Property:** All the levels of a heap are completely filled, except (possibly) for the last level. The filled items in the last level are left-justified.
- **2 Heap-order Property:** For any node *i*, the key of the parent of *i* is larger than or equal to key of i.

The full name for this is *max-oriented binary heap*.

## Heaps – Definition

A **heap** is a binary tree with the following two properties:

- **1 Structural Property:** All the levels of a heap are completely filled, except (possibly) for the last level. The filled items in the last level are left-justified.
- **2 Heap-order Property:** For any node *i*, the key of the parent of *i* is larger than or equal to key of i.

The full name for this is *max-oriented binary heap*.

**Lemma**: The height of a heap with *n* nodes is  $\Theta(\log n)$ .

# Storing Heaps in Arrays

Heaps should not be stored as binary trees!

Let H be a heap of n items and let A be an array of size n. Store root in  $A[0]$  and continue with elements level-by-level from top to bottom, in each level left-to-right.

# Storing Heaps in Arrays

Heaps should not be stored as binary trees!

Let H be a heap of n items and let A be an array of size n. Store root in A[0] and continue with elements *level-by-level* from top to bottom, in each level left-to-right.

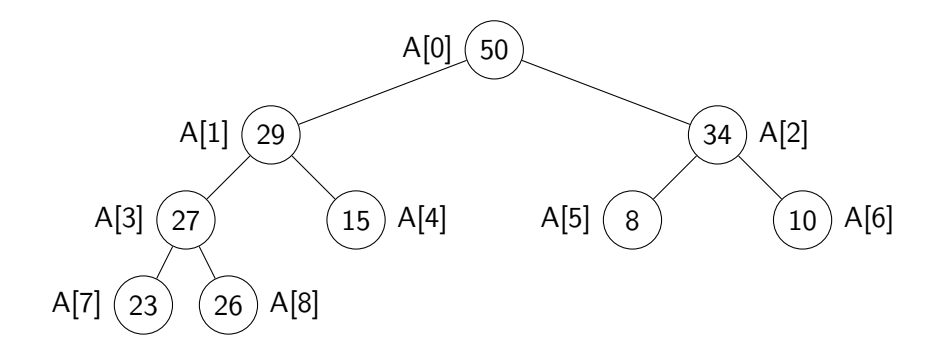

## Heaps in Arrays – Navigation

It is easy to navigate the heap using this array representation:

- **o** the *root* node is at index 0 (We use "node" and "index" interchangeably in this implementation.)
- the left child of node i (if it exists) is node  $2i + 1$
- the right child of node i (if it exists) is node  $2i + 2$
- the *parent* of node *i* (if it exists) is node  $\lfloor \frac{i-1}{2} \rfloor$  $\frac{-1}{2}$
- **o** the *last* node is  $n 1$

## Heaps in Arrays – Navigation

It is easy to navigate the heap using this array representation:

- **o** the *root* node is at index 0 (We use "node" and "index" interchangeably in this implementation.)
- the left child of node i (if it exists) is node  $2i + 1$
- the right child of node i (if it exists) is node  $2i + 2$
- the *parent* of node *i* (if it exists) is node  $\lfloor \frac{i-1}{2} \rfloor$  $\frac{-1}{2}$
- **o** the *last* node is  $n 1$

We should hide implementation details using helper-functions!

• functions  $root()$ , parent(i), last(n), etc.

## <span id="page-24-0"></span>**Outline**

#### 1 [Priority Queues](#page-1-0)

- [Abstract Data Types](#page-2-0)
- **[ADT Priority Queue](#page-6-0)**
- [Binary Heaps](#page-14-0)  $\bullet$
- [Operations in Binary Heaps](#page-24-0)
- PQ-sort and [Heapsort](#page-39-0)
- **[Towards the Selection Problem](#page-74-0)**

### Insert in Heaps

- Place the new key at the first free leaf
- $\bullet$  The heap-order property might be violated: perform a  $fix-up$ :

#### Insert in Heaps

- Place the new key at the first free leaf
- $\bullet$  The heap-order property might be violated: perform a  $fix-up$ :

```
fix-up(A, k)k: an index corresponding to a node of the heap
1. while parent(k) exists and A[parent(k)] < A[k] do
2. swap A[k] and A[parent(k)]3. k \leftarrow parent(k)
```
The new item "bubbles up" until it reaches its correct place in the heap.

### Insert in Heaps

- Place the new key at the first free leaf
- $\bullet$  The heap-order property might be violated: perform a  $fix-up$ :

```
fix-up(A, k)k: an index corresponding to a node of the heap
1. while parent(k) exists and A[parent(k)] < A[k] do
2. swap A[k] and A[parent(k)]3. k \leftarrow parent(k)
```
The new item "bubbles up" until it reaches its correct place in the heap.

Time: O(height of heap) =  $O(\log n)$ .

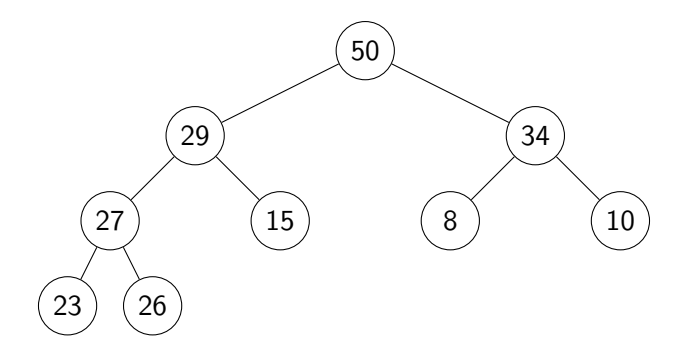

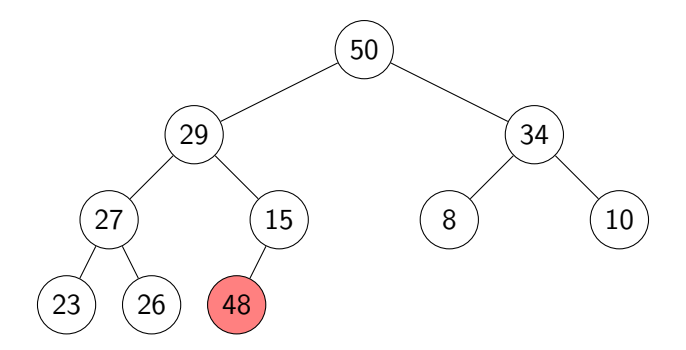

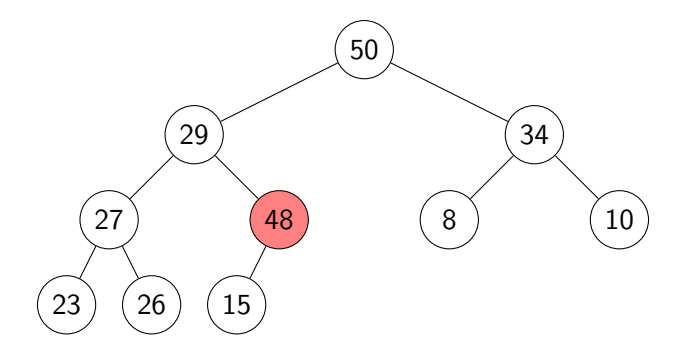

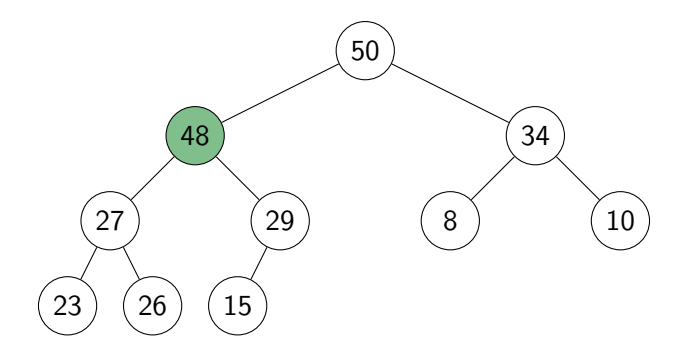

## deleteMax in Heaps

- The maximum item of a heap is just the root node.
- We replace root by the last leaf (last leaf is taken out).
- The heap-order property might be violated: perform a *fix-down*:

## deleteMax in Heaps

- The maximum item of a heap is just the root node.
- We replace root by the last leaf (last leaf is taken out).
- The heap-order property might be violated: perform a fix-down:

```
fix-down(A, n, k)A: an array that stores a heap of size n
k: an index corresponding to a node of the heap
1. while k is not a leaf do
 2. \hspace{1cm} // Find the child with the larger key
 3. j \leftarrow left child of k
 4. if (j is not last(n) and A[j + 1] > A[j])5. j \leftarrow j + 16. if A[k] \ge A[j] break
 7. swap A[j] and A[k]8. k \leftarrow j
```
Time:  $O(\text{height of heap}) = O(\log n)$ .

### deleteMax example

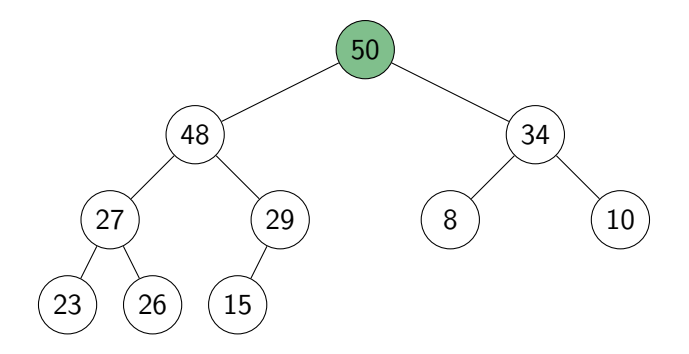

### deleteMax example

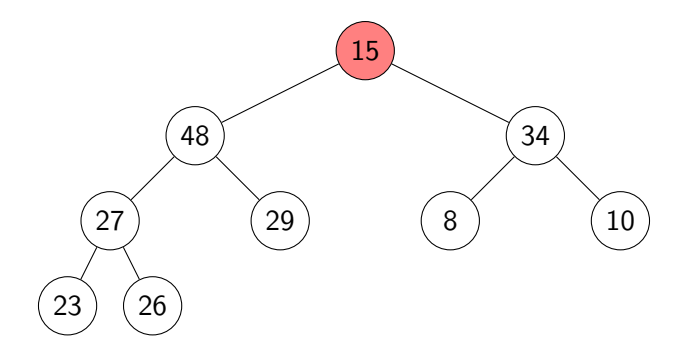
#### deleteMax example

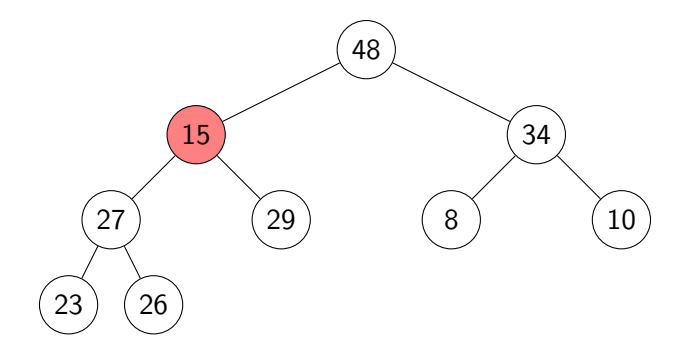

#### deleteMax example

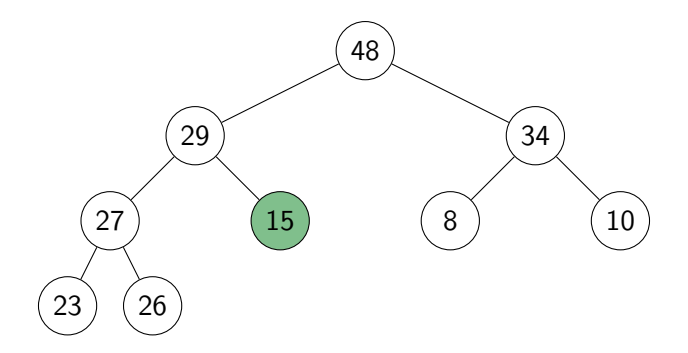

# Priority Queue Realization Using Heaps

 $\bullet$  Store items in array A and globally keep track of size

 $insert(x)$ 1. increase size 2. *ℓ* ← last(size) 3.  $A[\ell] \leftarrow x$ 4. fix-up(A*, ℓ*)

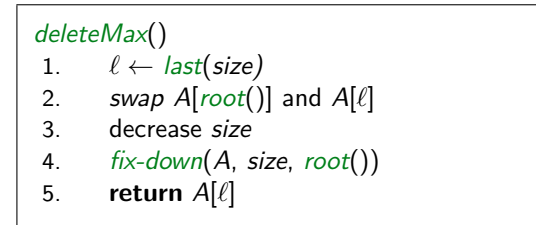

#### insert and deleteMax:  $O(\log n)$

Roberts, Storjohann (SCS, UW) [CS240 – Module 2](#page-0-0) Fall 2022 17 / 25

## <span id="page-39-0"></span>**Outline**

#### 1 [Priority Queues](#page-1-0)

- [Abstract Data Types](#page-2-0)
- **[ADT Priority Queue](#page-6-0)**
- [Binary Heaps](#page-14-0)  $\bullet$
- [Operations in Binary Heaps](#page-24-0)  $\bullet$
- PQ-sort and [Heapsort](#page-39-0)
- **[Towards the Selection Problem](#page-74-0)**

## Sorting using heaps

• Recall: Any priority queue can be used to sort in time

$$
O(n + n \cdot insert + n \cdot deleteMax)
$$

Using the binary-heaps implementation of PQs, we obtain:

PQsortWithHeaps(A) 1. initialize  $H$  to an empty heap 2. **for** k ← 0 **to** n − 1 **do** 3. H*.*insert(A[k]) 4. **for** k ← n − 1 **down to** 0 **do** 5.  $A[k] \leftarrow H$ *. deleteMax*()

## Sorting using heaps

• Recall: Any priority queue can be used to sort in time

$$
O(n + n \cdot insert + n \cdot deleteMax)
$$

Using the binary-heaps implementation of PQs, we obtain:

PQsortWithHeaps(A) 1. initialize  $H$  to an empty heap 2. **for** k ← 0 **to** n − 1 **do** 3. H*.*insert(A[k]) 4. **for** k ← n − 1 **down to** 0 **do** 5.  $A[k] \leftarrow H$ *. deleteMax*()

- both operations run in  $O(\log n)$  time for heaps
- $\rightsquigarrow$  PQ-Ssrt using heaps takes  $O(n \log n)$  time.
	- Can improve this with two simple tricks  $\rightarrow$  **Heapsort** 
		- **1** Heaps can be built faster if we know all input in advance.
		- 2 Can use the same array for input and heap.  $\rightarrow$   $O(1)$  auxiliary space!

## Building Heaps with Fix-up

**Problem:** Given *n* items all at once (in  $A[0 \cdots n-1]$ ) build a heap containing all of them.

## Building Heaps with Fix-up

**Problem:** Given *n* items all at once (in  $A[0 \cdots n-1]$ ) build a heap containing all of them.

**Solution 1:** Start with an empty heap and insert items one at a time:

```
simpleHeapBuilding(A)
A: an array
 1. initialize H as an empty heap
 2. for i ← 0 to size(A) − 1 do
 3. H.insert(A[i])
```
## Building Heaps with Fix-up

**Problem:** Given *n* items all at once (in  $A[0 \cdots n-1]$ ) build a heap containing all of them.

**Solution 1:** Start with an empty heap and insert items one at a time:

```
simpleHeapBuilding(A)
A: an array
 1. initialize H as an empty heap
 2. for i ← 0 to size(A) − 1 do
 3. H.insert(A[i])
```
This corresponds to doing fix-ups Worst-case running time: Θ(n log n)*.*

## Building Heaps with Fix-down

**Problem:** Given *n* items all at once (in  $A[0 \cdots n-1]$ ) build a heap containing all of them.

## Building Heaps with Fix-down

**Problem:** Given *n* items all at once (in  $A[0 \cdots n-1]$ ) build a heap containing all of them.

**Solution 2:** Using *fix-downs* instead:

heapify(A) A: an array 1.  $n \leftarrow A.size()$ 2. **for**  $i \leftarrow parent(last(n))$  **downto** 0 **do** 3. fix-down(A*,* n*,* i)

## Building Heaps with Fix-down

**Problem:** Given *n* items all at once (in  $A[0 \cdots n-1]$ ) build a heap containing all of them.

**Solution 2:** Using *fix-downs* instead:

heapify(A) A: an array 1.  $n \leftarrow A.size()$ 2. **for**  $i \leftarrow parent(last(n))$  **downto** 0 **do** 3. fix-down(A*,* n*,* i)

A careful analysis yields a worst-case complexity of  $\Theta(n)$ . A heap can be built in linear time.

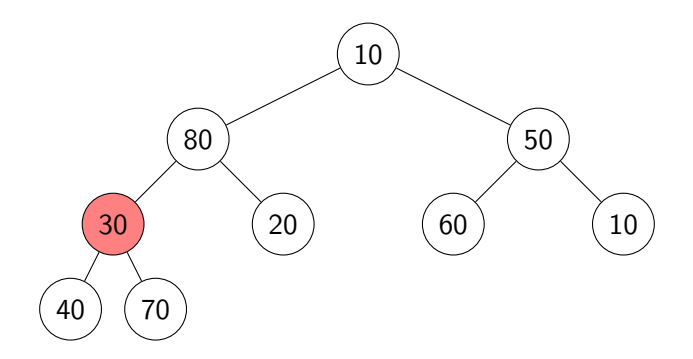

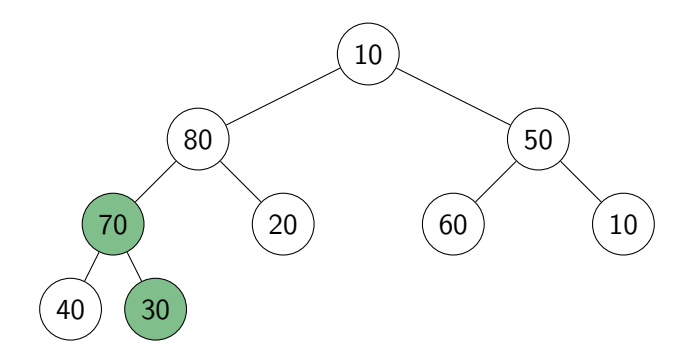

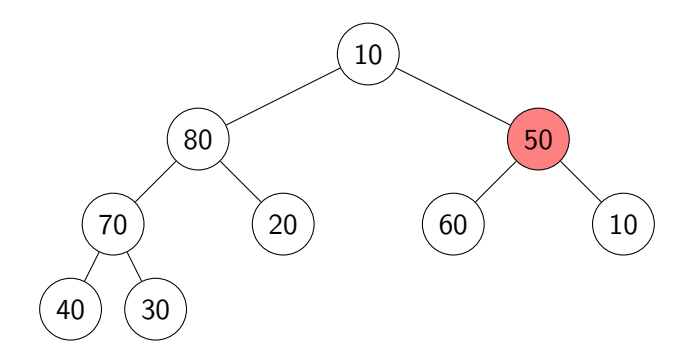

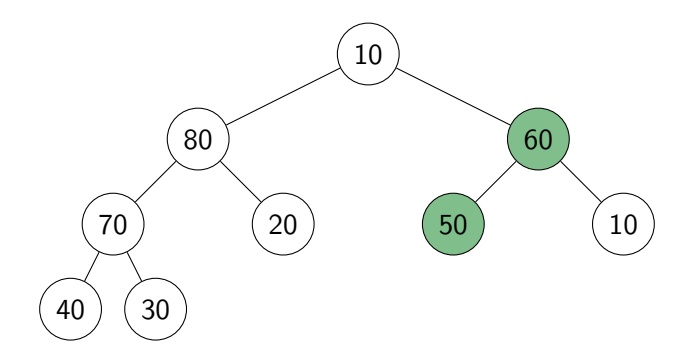

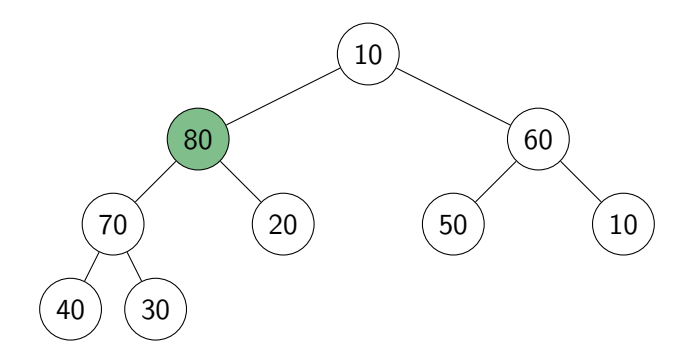

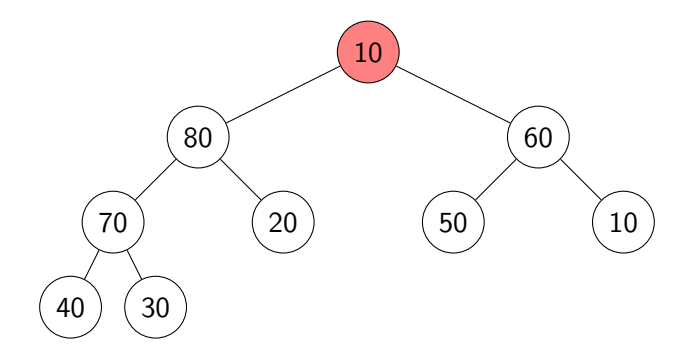

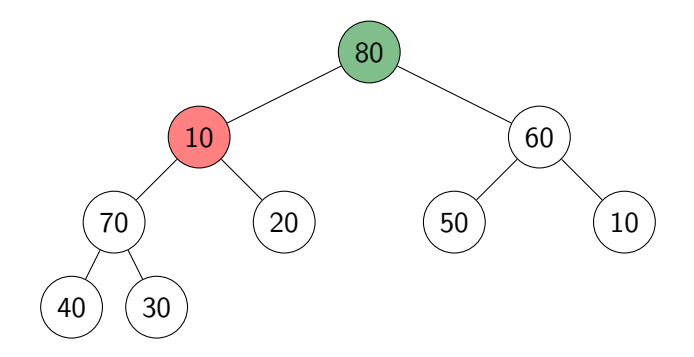

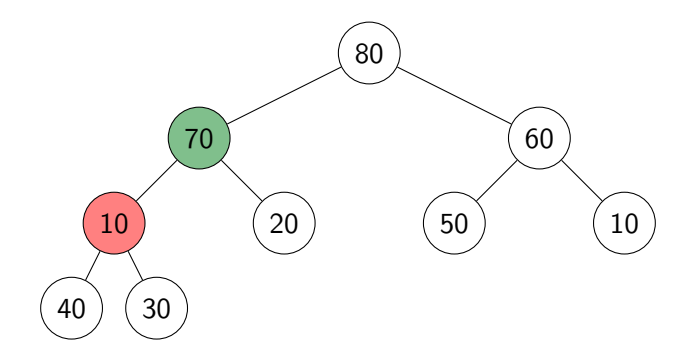

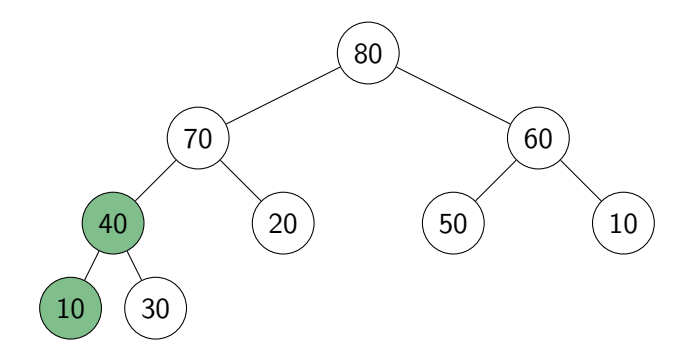

## **HeapSort**

- $\bullet$  Idea: *PQ-sort* with heaps.
- $\bullet$  But: Use same input-array A for storing heap.

```
HeapSort(A, n)
1. // heapify
2. n ← A.size()
3. for i \leftarrow parent(last(n)) downto 0 do
4. fix-down(A, n, i)
5. // repeatedly find maximum
6. while n > 17. // delete the maximum
8. swap items at A[root()] and A[last(n)])9. decrease n
10. fix-down(A, n,root())
```
The for-loop takes  $\Theta(n)$  time and the while-loop takes  $O(n \log n)$  time.

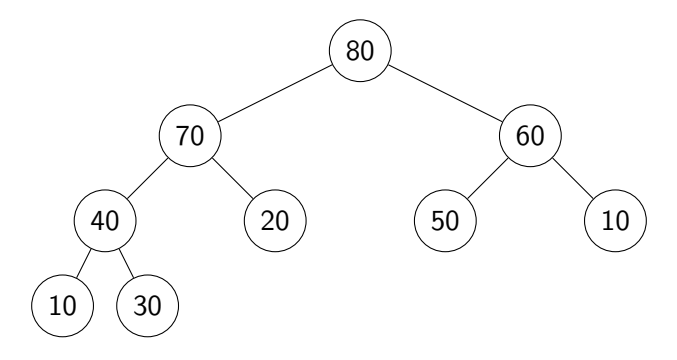

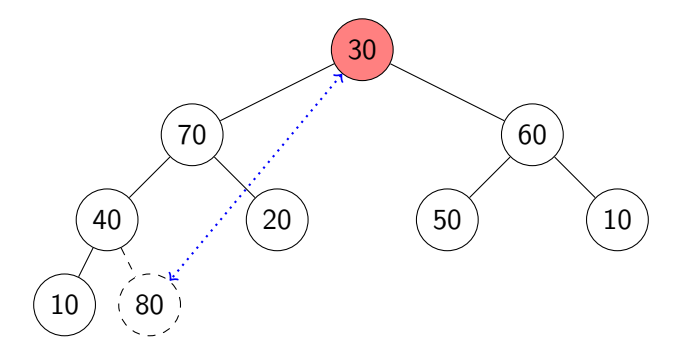

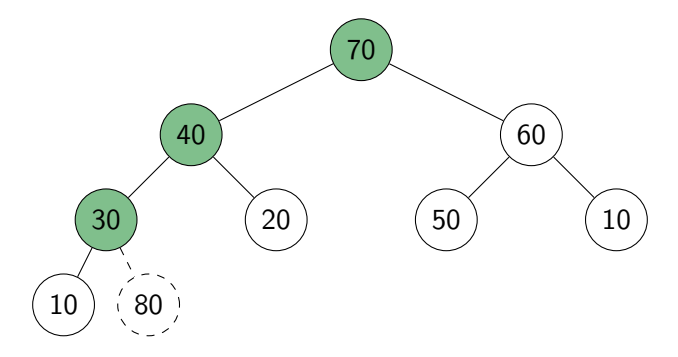

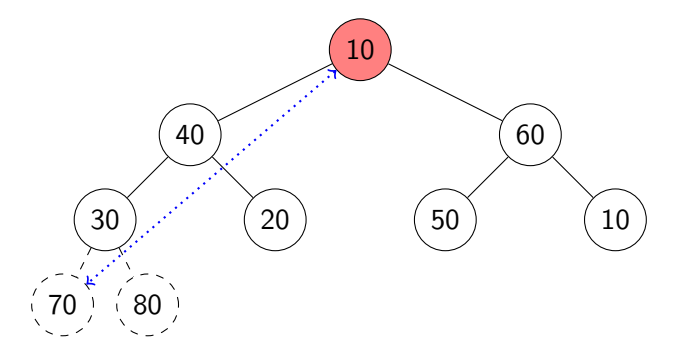

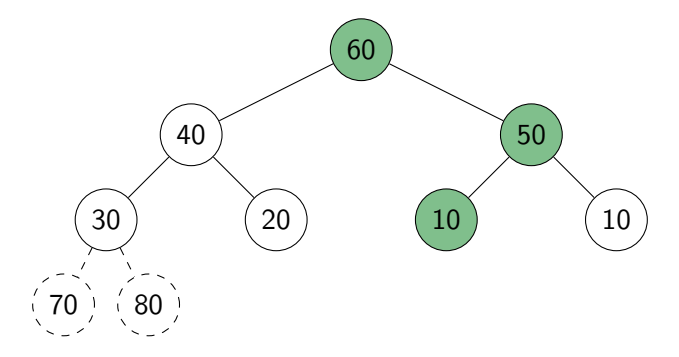

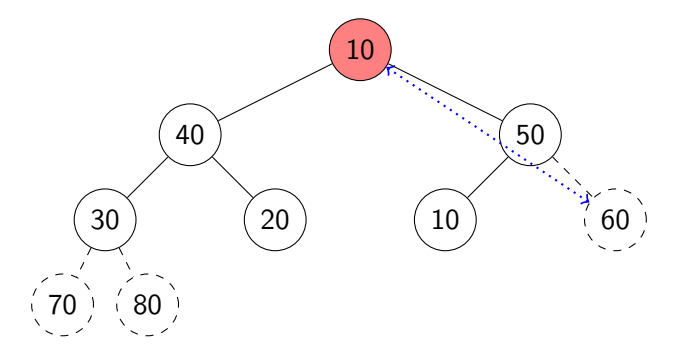

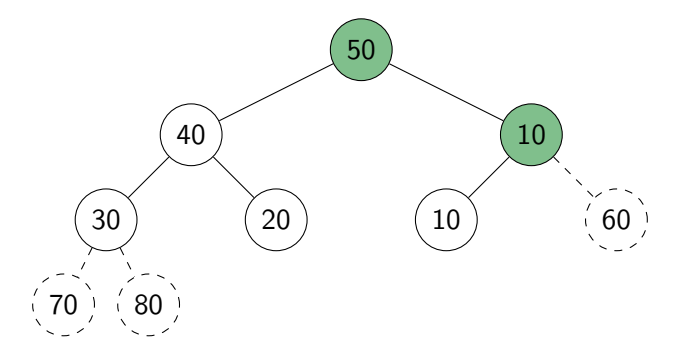

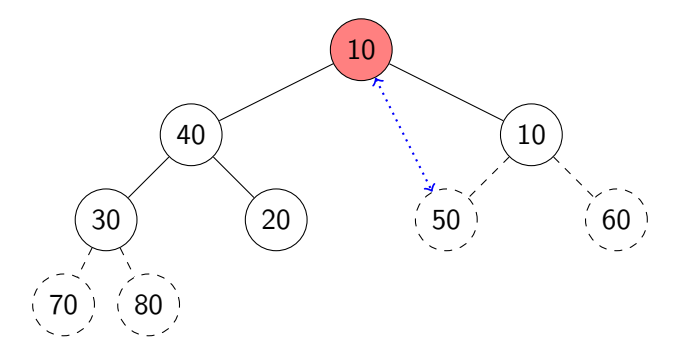

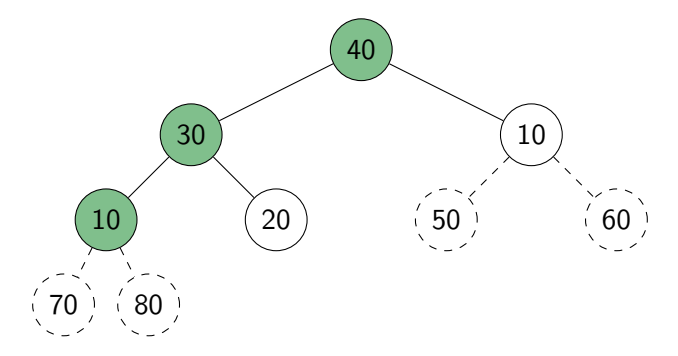

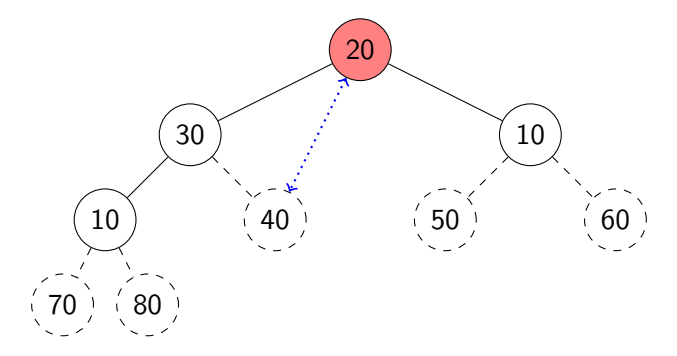

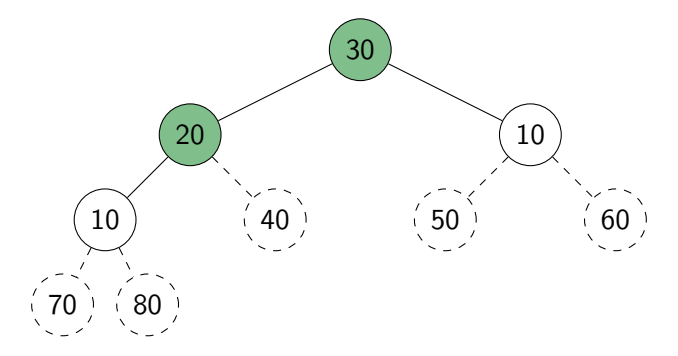

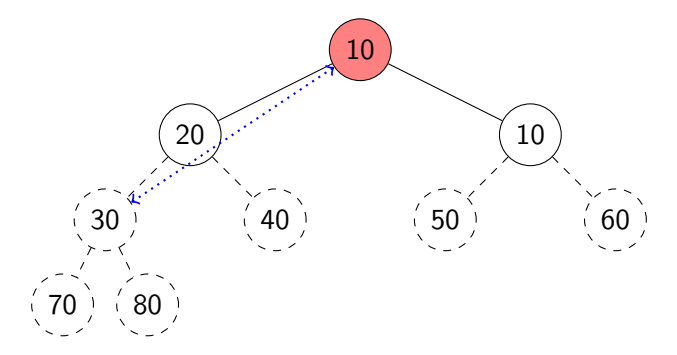

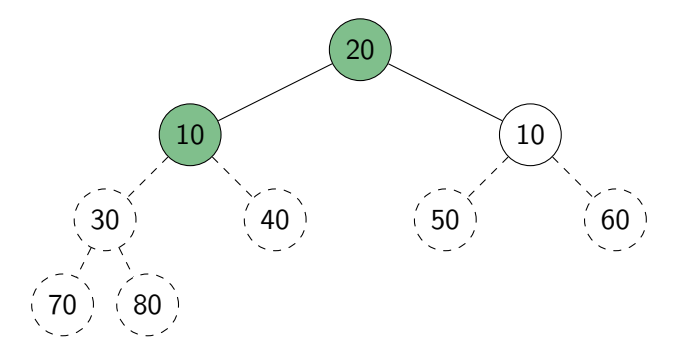

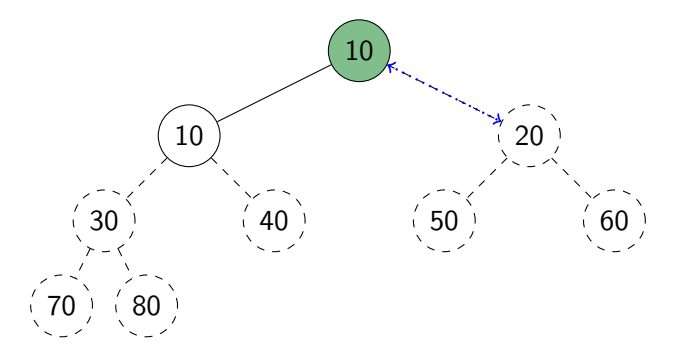
# Heapsort example

Continue with the example from heapify:

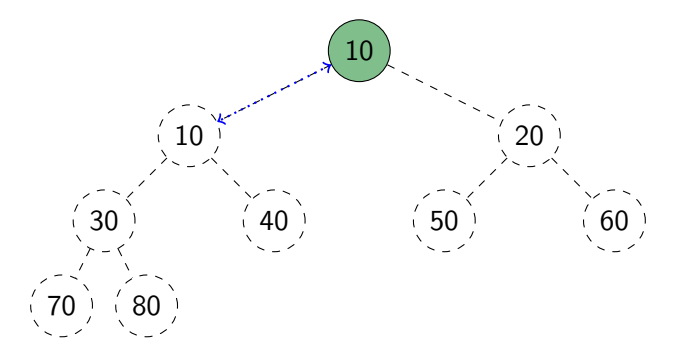

The array (i.e., the heap in level-by-level order) is now in sorted order.

## Heap summary

- **Binary heap**: A binary tree that satisfies structural property and heap-order property.
- Heaps are one possible realization of ADT PriorityQueue:
	- $\triangleright$  insert takes time  $O(\log n)$
	- $\blacktriangleright$  deleteMax takes time  $O(\log n)$
	- $\triangleright$  Also supports *findMax* in time  $O(1)$
- A binary heap can be built in linear time.
- $\bullet$  PQ-sort with binary heaps leads to a sorting algorithm with  $O(n \log n)$ worst-case run-time ( $\rightsquigarrow$  HeapSort)
- We have seen here the *max-oriented version* of heaps (the maximum priority is at the root).
- There exists a symmetric *min-oriented version* that supports *insert* and deleteMin with the same run-times.

# <span id="page-74-0"></span>**Outline**

### 1 [Priority Queues](#page-1-0)

- [Abstract Data Types](#page-2-0)
- **[ADT Priority Queue](#page-6-0)**
- [Binary Heaps](#page-14-0)  $\bullet$
- [Operations in Binary Heaps](#page-24-0)  $\bullet$
- PQ-sort and [Heapsort](#page-39-0)

#### **• [Towards the Selection Problem](#page-74-0)**

# Finding the largest items

**Problem:** Find the *kth largest item* in an array A of *n* distinct numbers.

**Solution 1:** Make k passes through the array, deleting the maximum number each time. Complexity: Θ(kn).

**Solution 2:** Sort A, then return A[n−k]. Complexity: Θ(n log n).

**Solution 3:** Scan the array and maintain the k largest numbers seen so far in a min-heap Complexity:  $\Theta(n \log k)$ .

**Solution 4:** Create a max-heap with *heapify*(A). Call *deleteMax*(A) k times.

Complexity:  $\Theta(n + k \log n)$ .